## シフト表を作成する

株式会社 SSKPC

簡単な条件を指定してますが、応用はいろいろ可能かと

シフトパターン6種類

土日はなし

- 横上限値 1 = 5 横上限値 2 = 5 横上限値 3 = 5 横上限値 4 = 5
- 横上限値 5 = 5 横上限値 6 = 5
- 縦上限値 1 = 4 縦上限値 2 = 4 縦上限値 3 = 3 縦上限値 4 = 4
- 縦上限値 5 = 5 縦上限値 6 = 6

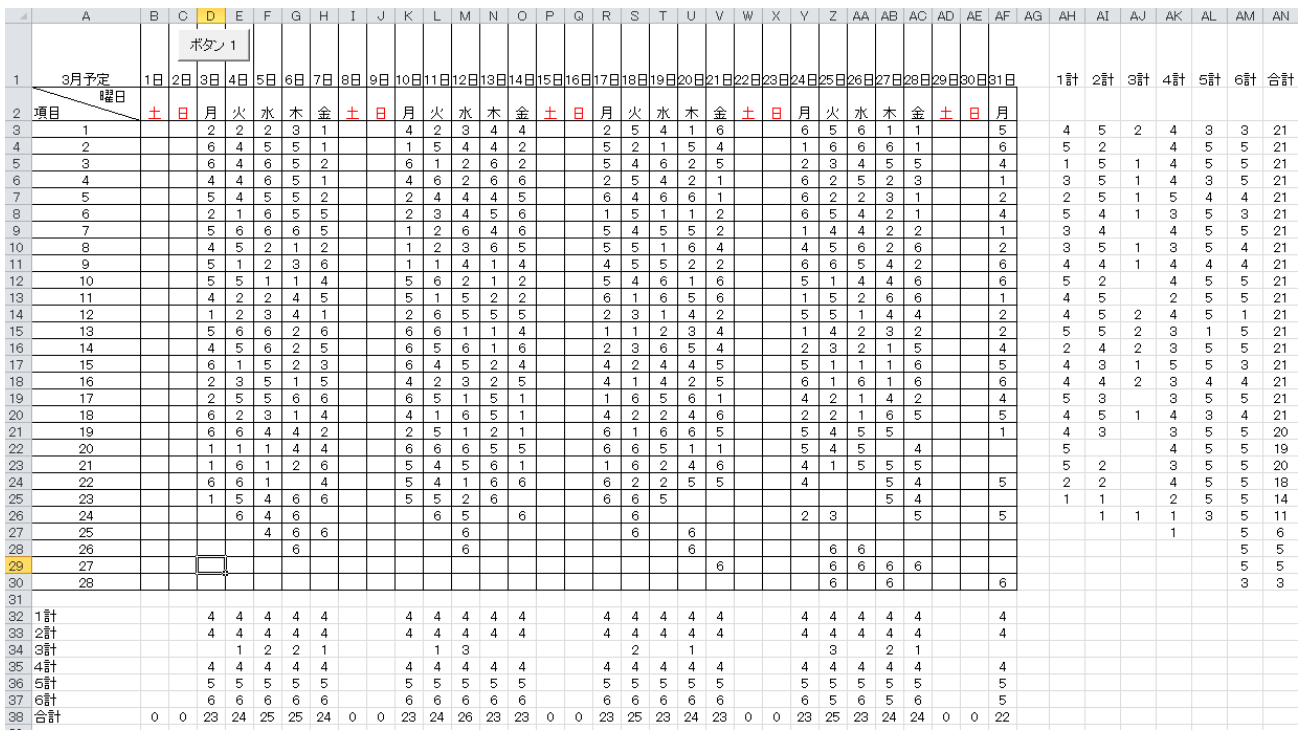